## UBC Student Learning Hub Q·RESERVE STUDENT LEARNING HUB QReserve Guide

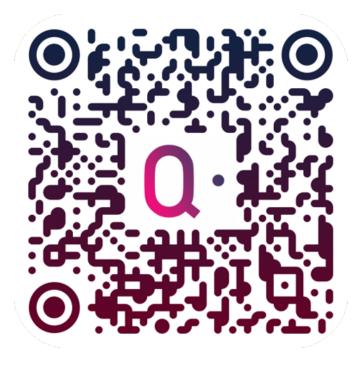

Scan QR Code to load QReserve Login Page

Contact <u>learning.hub@ubc.ca</u> if you need further help joining QReserve or booking an appointment.

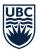

THE UNIVERSITY OF BRITISH COLUMBIA Student Learning Hub Okanagan Campus

## Table of Contents

| Joining QReserve       | 3  |
|------------------------|----|
| Viewing Schedules      | 5  |
| Booking an appointment | 11 |

Viewing, editing, & cancelling upcoming appointments\_\_\_\_14

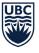

## Joining QReserve

- 1. Go to <a href="https://access.greserve.com/ubcostudentlearninghub">https://access.greserve.com/ubcostudentlearninghub</a>
- 2. Login with your Campus-Wide Login (CWL):

| BE | THE UNIVERSITY OF BRITISH | COLUMBIA                                                                                                    |
|----|---------------------------|----------------------------------------------------------------------------------------------------|
|    |                           | thentication                                                                                                    |
|    |                           | QReserve Single Sign On                                                                                                    |
| (  | Login Name                | Recover your CWL login or Reset your CWL password<br>via Email                                                                                                    |
|    | Password                  | If you have a non-UBC email address associated with your CWL account you can either:                                                                                                    |
|    | Login                     | <u>Recover your CWL Login Name</u> <u>Reset your CWL Password</u>                                                                                                    |
|    |                           | Protect Your CWL account!         ✓       Watch out for sites or emails that <u>pretend to be legitimate</u> and ask for your CWL login name and password.         ✓       Please <u>report any suspicious requests</u> for your CWL login name and password.         ✓       Learn more about how to protect your devices. |

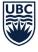

**Student Learning Hub** 

**Okanagan** Campus

- 3. You may be prompted to confirm your email address. If so, you will receive a registration confirmation email from QReserve to the address you've supplied. Confirm your account by clicking the link in the email. If you are using Gmail, you may need to check your "Promotions" folder.
- 4. When you return to QReserve and login, you will be taken to your User Profile. Please fill out your "Given Name," "Last Name," and "Displayed Name" (which should be your first and last name) and press save each time. Next time you login, you'll be taken to your user Dashboard instead of the profile.

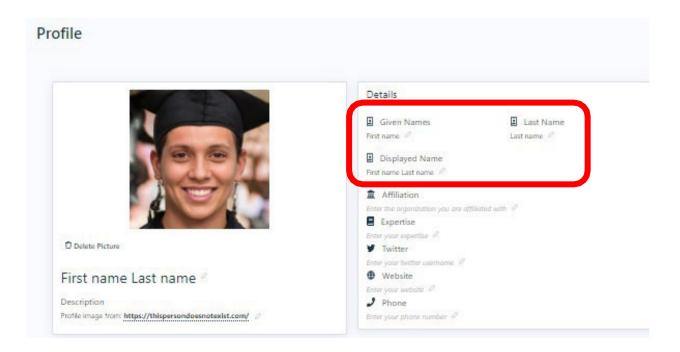

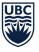

THE UNIVERSITY OF BRITISH COLUMBIA

**Student Learning Hub** Okanagan Campus

## **Viewing Schedules**

1. Click on "Dashboard" or "Sites" then "UBCO - Student Learning

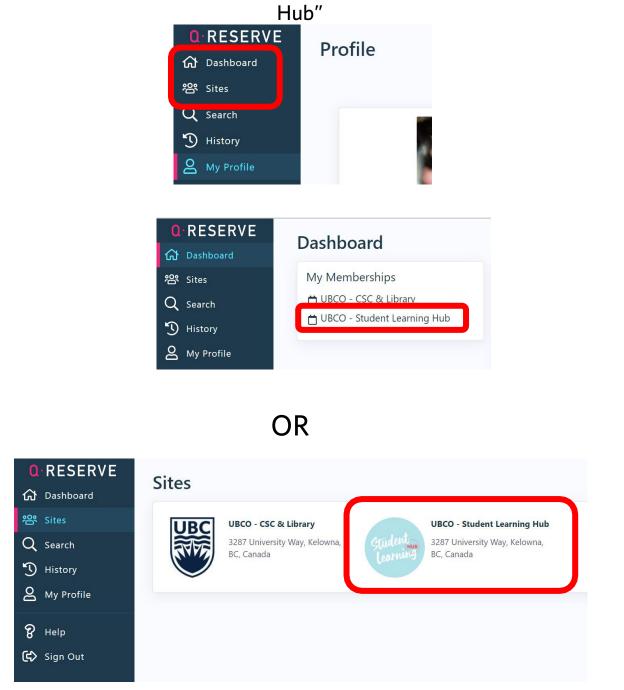

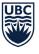

Okanagan Campus

THE UNIVERSITY OF BRITISH COLUMBIA Student Learning Hub

#### 2. Once on the Site, you'll see a list of service schedules available.

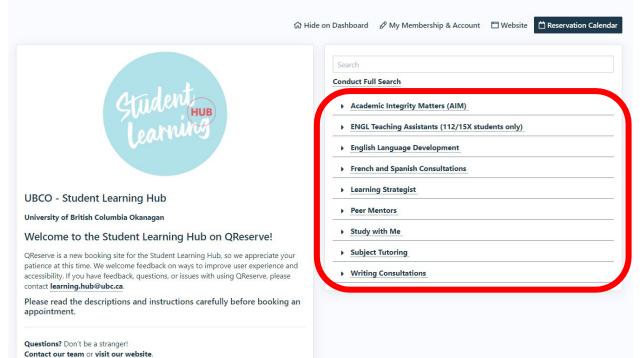

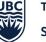

3. Click on the small arrows beside a service's names to see a drop down list of Resources (i.e. tutors) available for that service.

Clicking on one of their names will bring you to the booking page for that specific Resource.

| on [                                           | Dashboard              | 🖉 My Member                                            | ship & Account                                    | 🗂 Website   | 📋 Reservation Calendar |
|------------------------------------------------|------------------------|--------------------------------------------------------|---------------------------------------------------|-------------|------------------------|
|                                                | Search<br>Conduct Full | Search                                                 |                                                   |             |                        |
|                                                | ENGL T                 | nic Integrity Mat<br>eaching Assistar<br>Language Deve | nts (112/15X stud                                 | dents only) |                        |
|                                                |                        | and Spanish Co                                         |                                                   |             |                        |
|                                                | 🛱 Reserve              |                                                        | <b>ine (In Person) (</b><br>n, French, FREN, On C | -           | ce                     |
|                                                | 🗎 Reserve              |                                                        | (In Person) (SPA<br>n only, SPAN, Spanish,        | -           | to Face                |
|                                                | 🗎 Reserve              |                                                        | (Virtual) (FREN,<br>nline, zoom, French, S        | -           | N .                    |
|                                                | 🗎 Reserve              |                                                        | (In Person) (SPA<br>n, Spanish, SPAN, On (        | -           | ace                    |
| cking on a s<br>name will tak<br>heir individu | ke you dir             | rectly to                                              |                                                   |             | <b>_</b>               |

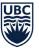

Click on the "Calendar" link to view the daily/ weekly calendar for all resources for that specific service.

| Academic I                     | ntegrity Matters (AIM)                                                           |  |
|--------------------------------|----------------------------------------------------------------------------------|--|
| ENGL Teac                      | ning Assistants (112/15X students only)                                          |  |
| English Lar                    | iguage Development                                                               |  |
|                                |                                                                                  |  |
| <ul> <li>French and</li> </ul> | Spanish Consultations 📋 Calendar                                                 |  |
| 🖹 Reserve                      | Catherine (In Person) (FREN)<br>In person, French, FREN, On Campus, Face to Face |  |
| 🕈 Reserve                      | Maddi (In Person) (SPAN)                                                         |  |
|                                | In person only, SPAN, Spanish, On Campus, Face to Face                           |  |
| Reserve                        | Selena (Virtual) (FREN/SPAN)                                                     |  |
|                                | Virtual, online, zoom, French, Spanish, FREN, SPAN                               |  |
| A Reserve                      | Victor (In Person) (SPAN)                                                        |  |
| _ iveseive                     | In Person, Spanish, SPAN, On Campus, Face to Face                                |  |
|                                | • • • • •                                                                        |  |

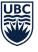

4. If you click on "Calendar" for an individual service, choose the "Day" or "Week" Timeline view. The grey blocks are unavailable. Any colour blocks are booked/unavailable. The white blocks on available for booking.

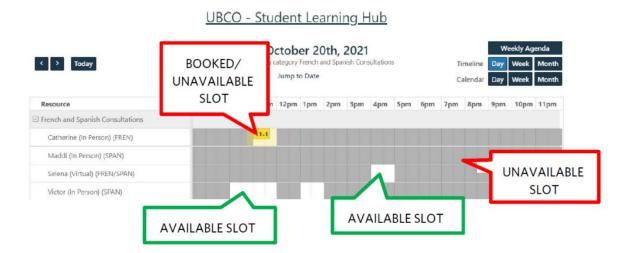

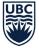

5. If you click on a white block in a calendar, you will be prompted to visit the booking page.

Click the "Go to Booking Page" button to continue booking your appointment.

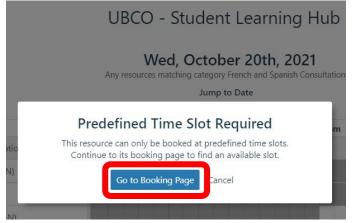

6. At the top of the Resource's booking page, you'll see a list of appointment slots available for that day. Click the arrows forwards or backwards allow you to see other days. Greyed out slots that are unclickable have already been booked/are unavailable. Slots that are not greyed out and are clickable <u>are available</u>.

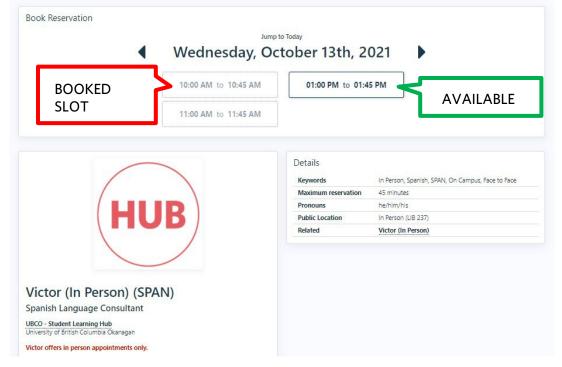

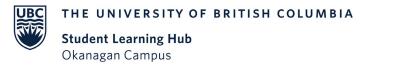

### Booking an appointment

 Click on an available slot to open the appointment form. On this first page, you can set a reminder for your appointment. Ensure you know what type of meeting the Resource offers (i.e. in-person, online, or hybrid) and that the time and date are correct, then press "Next."

|              | a - Hybrid (Writing)        |                                                                  |                                                       |
|--------------|-----------------------------|------------------------------------------------------------------|-------------------------------------------------------|
|              | <b>O</b><br>Reservation     | Appointment Form - Writing (Hybrid)<br>(Alaa - Hybrid (Writing)) | Post-Appointment Summary<br>(Alaa - Hybrid (Writing)) |
| Start        | 2023-06-27                  | 10:00 AM                                                         |                                                       |
| End          | 2023-06-27                  | 10:45 AM                                                         |                                                       |
| Duration     | 45 minutes                  |                                                                  |                                                       |
| Reserved Fo  | br<br>lisplayed name        |                                                                  |                                                       |
| Resources    |                             |                                                                  |                                                       |
|              | Hybrid (Writing)            |                                                                  |                                                       |
|              | e offers both in-person and | d online appointments. Select your preferred meeting             | g format on the booking form.                         |
|              |                             |                                                                  |                                                       |
| Additional C | Options ▶                   |                                                                  |                                                       |
|              |                             |                                                                  | Nex                                                   |
|              |                             | and online appointments. Select your                             |                                                       |

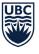

#### 2. Make sure you select your desired appointment format.

On this page, you are asked to fill out the required fields. This may include information about yourself, document(s), and reasons for your appointment.

This information helps your consultant best prepare for your meeting. For some services, you may upload files to share with your consultant (i.e. assignment instructions, essay draft).

Press "Next" once you've filled out the form.

| I here the request. If the the request. If the the request. If the the request. If the the request. If the request. If the request request req                                                                                                    |                                                                                                    |                                                                                                    |                                                                                                    |                                                                                                    |                                                                                                    |
|----------------------------------------------------------------------------------------------------|----------------------------------------------------------------------------------------------------|----------------------------------------------------------------------------------------------------|----------------------------------------------------------------------------------------------------|----------------------------------------------------------------------------------------------------|----------------------------------------------------------------------------------------------------|
| To request this appointment time, fill out all the required fields and then bases Next.  First place tell us about yourself.  First place tell us about yourself.  First place tell us about yourself.  First place tell us about yourself.  First place tell us about yourself.  First place tell us about yourself.  First place tell us about yourself.  First place tell us about yourself.  First place tell us about yourself.  First place tell us about yourself.  First place tell us about yourself.  First place tell us about your proferences and goals for this transment your are working on.  First place tell for the assignment you are working on.  First place tell for the assignment you are working on the tell place tell for the assignment your are working on the tell place tell place tell place tell place tell place tell place tell place tell place tell place tell place tell place tell place tell plac       |                                                                                                    | Reservation                                                                                                    |                                                                                                    |                                                                                                    |                                                                                                    |
| <pre>servery image in the servery image in the servery image is the servery image in the servery image is the servery image is the serv</pre> | -                                                                                                    |                                                                                                    |                                                                                                    |                                                                                                    |                                                                                                    |
| <pre>the to spup find (preferred) name and summer? *      find for require.      find for require.      find for r</pre> |                                                                                                    |                                                                                                    | ment time, fill out                                                                                                    | all the <b>requi</b>                                                                                                    | red fields and then                                                                                                    |
| <pre>In find is required:<br/>def free to alway source more and u BGCD *<br/>Prease select</pre>                                                                                                    | irst, please                                                                                                    | e tell us about yo                                                                                                    | urself.                                                                                                    |                                                                                                    |                                                                                                    |
| <pre>el fet es blee your pronouns with us:</pre>                                                                                                    | Vhat is your firs                                                                                                    | st (preferred) name and :                                                                                                    | surname? *                                                                                                    |                                                                                                    |                                                                                                    |
| <pre>g. Reythum, she/her, her ham, suy What is your current role at UECO?* Plase saled:</pre>                                                                                                    | This field is requi                                                                                                    | ired.                                                                                                    |                                                                                                    |                                                                                                    |                                                                                                    |
| The set our carrent role at UBCO? * Press estect                                                                                                    | eel free to shar                                                                                                    | e your pronouns with us                                                                                                    | s:                                                                                                    |                                                                                                    |                                                                                                    |
| Press sale: ************************************                                                                                                    | .g. they/them, she                                                                                                    | e/her, he/him, any                                                                                                    |                                                                                                    |                                                                                                    |                                                                                                    |
| The field streamed. The field streamed. The field streamed. The field streamed is the saving meet to you are working on the select is appointment format:  The select is appointment format:  The select is a choice of in-person or online meeting. Please select one is a choice of in-person or online meeting. Please select one is a choice of in-person or online meeting. Please select one is a choice of in-person or online meeting. Please select one is a choice of in-person or online meeting. Please select one is a choice of in-person or online meeting. Please select is a choice of in-person or online meeting. Please select is a select one is a choice of in-person or online meeting. Please select is a select one is a course, what is the course code? (exc. Dr. Summer)? If not for a course, write "N/A". The select is appointment is for a course, what is the course code? (exc. Dr. Summer)? If not for a course, write "N/A". The select is a course, what is the course code? (exc. Dr. Summer)? If not for a course, write "N/A". The field select is a course, what is the course number? (ex. if for ENGL250, write '250', if not for a course, write "N/A". The field select is a course, what is the course number? (ex. if for ENGL250, write '250', if not for a course, write "N/A". The field select is a course, what is the course number? (ex. if for ENGL250, write '250', if not for a course, write "N/A". The field select is a course, what is the course number? (ex. if for ENGL250, write '250', if not for a course, write "N/A". The field select is a course, what is the course number? (ex. if for ENGL250, write '250', if not for a course, write "N/A". The field select is a course. The field select is a course, write is the course on the options are accurate. The field select is a course. The field select is a course. The field select is a course. The field select is a course. The field select is a cou                                                                                                    | Vhat is your cur                                                                                                    | rrent role at UBCO? *                                                                                                    |                                                                                                    |                                                                                                    |                                                                                                    |
| becond, please share some information about your preferences and goals for this preserved for a course when easing meet you are working on the required first a course of the person of one meeting. Please select one the required first a course assignment, who is the instructor (see, Dr. Summen?) if not for a course, write "V/A". The required first a course assignment, who is the instructor (see, Dr. Summen?) if not for a course, write "V/A". The required first a course assignment, who is the instructor (see, Dr. Summen?) if not for a course, write "V/A". The required first a course, what is the course code! (see, ENGL) if not for a course, select "none". The required first accourse, what is the course code! (see, ENGL) if not for a course, select "none". The required first accourse, what is the course code! (see, ENGL) if not for a course, write "V/A". The first required. The required first accourse, what is the course code! (see, ENGL) if not for a course, write "V/A". The first required. The required first accourse, what is the course number! (see, if for ENGL2G), write 250). If not for a course, write "V/A". The first required. The required first accourse, what is the course number! (see, if for ENGL2G), write 250). If not for a course, write "V/A". The first required. The required first accourse, what is the course number! (see, if for ENGL2G), write 250). If not for a course, write "V/A". The first required. The required first accourse what is the course number! (see, if for ENGL2G), write 250). If not for a course, write "V/A". The first required. The required first accourse what is the course number? (see, if for ENGL2G), write 250). If not for a course, write "V/A". The first required first accourse write and action of the reperson of the reguired first accourse write accourse. The resentation of poor meeting and fact tings of "Weet resentations" (See transport first accourse). The resentation of poor meeting assignment these vision as accourse. The resentation of poor writem thus tha there reperson fir        | Please select                                                                                                    | \$                                                                                                    |                                                                                                    |                                                                                                    |                                                                                                    |
| <pre>sppintment and the assignment you are working in the can appointment format: " Please select Please select Pl</pre> | This field is requi                                                                                                    | ired.                                                                                                    |                                                                                                    |                                                                                                    |                                                                                                    |
| deskt an appointement format:                                                                                                    |                                                                                                    |                                                                                                    |                                                                                                    |                                                                                                    | nd goals for this                                                                                                    |
| <pre>status relation in the sequence is a choice of an person or online meeting. Blease select one: In the local project a choice of an person or online meeting. Blease select one: In the local project of the second or one of the meeting. Blease select one: In the local project of the second or one of the meeting. Blease select one: In the local project of the second or one of the meeting. Blease select one: In the local project of the second or one of the meeting. Blease select one: In the local project of the second or one of the second or one or one of the second or one or one of the second or one or one of the second or one or one or one of the second or one or one or</pre>  | ppointmer                                                                                                    | nt and the assign                                                                                                    | ment you are working                                                                                                    |                                                                                                    | ppointment format:                                                                                                    |
| his recurse offers a choice of imperson or online meeting. Please select on:      In the course offers a choice of imperson or online meeting. Please select on:     In the service.      In the service.      In the serv        | elect an appoin                                                                                                    | ntment format: *                                                                                                    |                                                                                                    |                                                                                                    |                                                                                                    |
| her kends in regulation  her kends in regulation  her kends in regulat        | Please select                                                                                                    | ۰ <                                                                                                    |                                                                                                    |                                                                                                    | ···· /                                                                                                    |
| a the the is required. betweek required. betweek required required require        |                                                                                                    |                                                                                                    | online meeting. Please select one.                                                                                                    | Online (Zo                                                                                                    | oom link sent by email)                                                                                                    |
| this appointment is for a course assignment, who is the instructor (ex. Dr. Sumame)? If not for a course, write "N/A".  This field is required.  Scroll Down  Scroll Down  Scr       |                                                                                                    |                                                                                                    |                                                                                                    | Instructor                                                                                                    | Supervisor                                                                                                    |
| a Instead is required. General withing advice* General writing divice* Getting stated* General writing advice* Getting stated* General writing divice* Getting stated* General writing divice* Getting stated* General writing divice* Getting stated* General writing advice* Getting stated* General writing advice* Getting stated* General writing divice* Getting stated* General writing divice* Getting stated* General writing advice* Getting stated* General writing advice* General writing advice* General writing advice* General writing advice* General writing advice* General writing advice* General writing advice* General writing advice* General writing advice* General writing advice* General writing advice* General writing advi                                                                                                    | structor/Super                                                                                                    | rvisor *                                                                                                    |                                                                                                    |                                                                                                    |                                                                                                    |
| a Instead is required. General withing advice* General writing divice* Getting stated* General writing advice* Getting stated* General writing divice* Getting stated* General writing divice* Getting stated* General writing divice* Getting stated* General writing advice* Getting stated* General writing advice* Getting stated* General writing divice* Getting stated* General writing divice* Getting stated* General writing advice* Getting stated* General writing advice* General writing advice* General writing advice* General writing advice* General writing advice* General writing advice* General writing advice* General writing advice* General writing advice* General writing advice* General writing advice* General writing advi                                                                                                    | this appointment                                                                                                    | t in for a course and and                                                                                                    | who is the instanton for Dr. C.                                                                                                    | mol2 If not fee                                                                                                    | rito "NI/A"                                                                                                    |
| Please select       e         the asignment is for a course, what is the course code? (ex. ENGL). If not for a course, select "none".       Scroll Down         The field is required.       ourse Number *         this asignment is for a course, what is the course number? (ex. if for ENGL250, write "250). If not for a course, write "N/A".       The ster required.         The ster required.       ourse Number *       It is required.         This is asignment is for a course, what is the course number? (ex. if for ENGL250, write "250). If not for a course, write "N/A".       The ster required.         In the field is required.       Course Number *       It is required.         Course Number *       It is required.       Proposal" Please Provide Provide Please Please Please Provide Provide Please Please                                                                                                    |                                                                                                    |                                                                                                    | , who is the instructor (ex. Dr. Surna                                                                                                    | amel: It not for a course, w                                                                                                    | nne N/A <sup>-</sup> .                                                                                                    |
| Please select       e         the asignment is for a course, what is the course code? (ex. ENGL). If not for a course, select "none".       Scroll Down         The field is required.       ourse Number *         this asignment is for a course, what is the course number? (ex. if for ENGL250, write "250). If not for a course, write "N/A".       The ster required.         The ster required.       ourse Number *       It is required.         This is asignment is for a course, what is the course number? (ex. if for ENGL250, write "250). If not for a course, write "N/A".       The ster required.         In the field is required.       Course Number *       It is required.         Course Number *       It is required.       Proposal" Please Provide Provide Please Please Please Provide Provide Please Please                                                                                                    | ourse Code *                                                                                                    |                                                                                                    |                                                                                                    |                                                                                                    |                                                                                                    |
| The staginment is for a course, what is the course code? (ex. ENGL). If not for a course, select "none".         The field is required.         Course Number *         The field is required.         The field is required.         Course Number *         The field is required.         Course Number *         The field is required.         Course Number *         The field is required.         Course Type (select all that apply) *         Abstract*       Annotated bibliography*         Assignment is for a course, what is the course number? (ex. if for ENGL250, write '250'). If not for a course, write 'N/A'.         The field is required.         Coursent type (select all that apply) *         Abstract*       Annotated bibliography*         Assignment is for a course, what is the course outwrite of a course, write 'N/A'.         The field is required.         Bins field is required.         Coursent/assignment ary ou working on? Select other if none of the options are accurate.         The field is required.         Consent type (select all that apply) *         Consent outring advice*       Cetting stated*         Consent conversation?/speaking paractice?       Conganization*         Paraphrasing/Summarizing/Cuoting*       Planning and dratting*       Revision strategies/concerns*                                                                                                    |                                                                                                    |                                                                                                    | \$                                                                                                    |                                                                                                    |                                                                                                    |
| In Initial draft required.   ourse Number *   this assignment is for a course, what is the course number? (ex. if for ENGL250, write '250'). If not for a course, write 'N/A'. This field is required. torument type (elect all that apply) * Abstract* Annotated bibliography* Assignment sheet* Brainstorm* Critical analysis* Essay* This field is required. Presentation* Proposal* Reflection* Rough draft* Summary* Other (describe below)* The field is required. testing starter* Academic Integrity* English Language Development* French language* The field required. testing starter* Grammar basics* Critical analysis* Critical analysis* Critical analysis* The field required. testing of appointment (select all that apply) * Academic conversation/speaking practice* Academic Integrity* English Language Development* French language* Beneral writing advice* Grammar basics* Critical sources* Critical analysis* Critical analysis* The field required. testing starter* Critical and rating* Revision strategies/concerns* Spanish language* The field required. The field required. testing starter* Critical analysis for this session. You can also share any other information you'd like your onsultant on your main goals for this session. You can also share any other information you'd like your onsultant anover? The field is required. the any specific support we can provide regarding the accessibility of your consultation? The field is required. the test any specific support we can provide regarding the accessibility of your consultation? The field is required. The field is required. The field is required. The field is required. The field is required. The field is required. The field is required. The field is required. The field is required. The field is required. The field is r                                                                                                    |                                                                                                    | s for a course, what is the o                                                                                                    |                                                                                                    | course, select "none".                                                                                                    | Scroll Dow                                                                                                    |
| This assignment is for a course, what is the course number? (ex. if for ENGL250, write '250'). If not for a course, write 'N/A'.         This field is required.         bocument type (select all that apply) *         Abstract*       Anontated bibliography*         Assignment as heet*       Brainstorm*       Critical analysis*       Essay*         Presentation*       Proposal*       Reflection*       Rough draft*       Brainstorm*       Other (describe below)*         What kind of document/assignment are you working on? Select other if none of the options are accurate.       Inits field is required.         Brackdemic conversation/speaking practice*       Academic Integrity*       English Language Development*       Prench language*         General writing advice*       Getting started*       Grammar basics*       Integrating sources*       Organization*         Praphrasing/Summariang/Cuuting*       Planning and drafting*       Revision strategies/concerns*       Spanish language*         Thesis statement*       Understanding assignment expectations*       Word choice*       Writers block*         Other (describe below)*       This field is required.         Rese provide a brief statement on your main goals for this session. You can also share any other information you'd like your onsultant to know.         g. What are the strengths of your writing thus far! What challenges have you encountered in this writing assignment? Do you have spec                                                                                                    |                                                                                                    |                                                                                                    | eense wooer (en erroep in not ier e                                                                                                    |                                                                                                    |                                                                                                    |
| This assignment is for a course, what is the course number? (ex. if for ENGL250, write '250'). If not for a course, write 'N/A'.         This field is required.         bocument type (select all that apply) *         Abstract*       Anontated bibliography*         Assignment as heet*       Brainstorm*       Critical analysis*       Essay*         Presentation*       Proposal*       Reflection*       Rough draft*       Brainstorm*       Other (describe below)*         What kind of document/assignment are you working on? Select other if none of the options are accurate.       Inits field is required.         Brackdemic conversation/speaking practice*       Academic Integrity*       English Language Development*       Prench language*         General writing advice*       Getting started*       Grammar basics*       Integrating sources*       Organization*         Praphrasing/Summariang/Cuuting*       Planning and drafting*       Revision strategies/concerns*       Spanish language*         Thesis statement*       Understanding assignment expectations*       Word choice*       Writers block*         Other (describe below)*       This field is required.         Rese provide a brief statement on your main goals for this session. You can also share any other information you'd like your onsultant to know.         g. What are the strengths of your writing thus far! What challenges have you encountered in this writing assignment? Do you have spec                                                                                                    | ourse Number                                                                                                    |                                                                                                    |                                                                                                    |                                                                                                    |                                                                                                    |
| I his field is required. I his field is required. Abstract* Annotated bibliography* Assignment sheet* Brainstorm* Critical analysis* Essay* Ansal draft* Group projet* Lab report* Deterature review* Multimedia project* Oster* Presentation* Croup projet* Assignment as you working on? Select other if none of the options are accurate. I his field required. easons for appointment (select all that apply)* Concernity advice* Contrastication of the options are accurate. I his field required. easons for appointment (select all that apply)* Concernity Concernity Concernity Concernity* Concernity* Concernity                                                                                 | ourse reamber                                                                                                    |                                                                                                    |                                                                                                    |                                                                                                    |                                                                                                    |
| I his field is required. I his field is required. Abstract* Annotated bibliography* Assignment sheet* Brainstorm* Critical analysis* Essay* Ansal draft* Group projet* Lab report* Deterature review* Multimedia project* Oster* Presentation* Croup projet* Assignment as you working on? Select other if none of the options are accurate. I his field required. easons for appointment (select all that apply)* Concernity advice* Contrastication of the options are accurate. I his field required. easons for appointment (select all that apply)* Concernity Concernity Concernity Concernity* Concernity* Concernity                                                                                 |                                                                                                    |                                                                                                    |                                                                                                    |                                                                                                    |                                                                                                    |
| Abstratt       Annotated bibliography*       Assignment sheet*       Brainstorm*       Critical analysis*       Essay*         Final draft*       Group opject*       Poster*       Dubtarstore review*       Multimedia project*       Poster*         Final draft*       Group opject*       Reflection*       Bub reort*       Summary*       Other (describe below)*         Presentation*       Froncesity       Reflection*       Summary*       Other (describe below)*         Ascademic conversation/speaking practice*       Academic Integrity*       English Language Development*       Prench language*         General writing advice*       Getting started*       Grammar basics*       Integrating sources*       Organization*         Paraphrasing/Summarizing/Quoting*       Planing and drafting*       Revision strategies/concerns*       Spanish language*         Other (describe below)*       This field is required.       Integrating sources*       Organization*         Paraphrasing/Summarizing/Quoting*       Planing and drafting*       Revision strategies/concerns*       Spanish language*         Other (describe below)*       This field is required.       Integrating sources*       Organization*       Integrating sources*       Organization*         Itemation strategies/concerns*       Spanish language*       Thesis statement       You organization*                                                                                                    | this assignment i                                                                                                    | is for a course what is the c                                                                                                    | ourse number? (av. if for ENGI 250                                                                                                    | write '250'). If not for a co-                                                                                                    | urce write "N/A"                                                                                                    |
| teasons for appointment (select all that apply) *  Academic Integrity* English Language Development* French language*  Academic Integrity* Concerns* Corganization*  Academic Integrity* Concerns* Corganization*  Academic Integrity* Concerns* Concerns* Corganization*  Academic Integrity* Concerns* Concerns* Concerns* Concerns* Concerns*  Academic Integrity* Concerns* Concerns* Concerns*  Academic Integrity* Concerns* Concerns*  Academic Integrity* Concerns* Concerns*  Academic Integrity* Concerns* Concerns*  Academic Integrity* Concerns* Concerns*  Academic Integrity* Concerns* Concerns*  Academic Integrity* Concerns* Concerns*  Academic Integrity* Concerns*  Academic Integrity* Concerns*  Academic Integrity* Concerns*  Academic Integrity* Concerns*  Academic Integrity* Concerns*  Academic Integrity* Concerns*  Academic Integrity* Concerns*  Academic Integrity* Concerns*  Academic Integrity* Concerns*  Academic Integrity*  Academic Integrity*  Academic Integrit        |                                                                                                    |                                                                                                    | course number? (ex. if for ENGL250,                                                                                                    | write '250'). If not for a co                                                                                                    | urse, write "N/A".                                                                                                    |
| onsultant to know.  g. What are the strengths of your writing thus far? What challenges have you encountered in this writing assignment? Do you have specific questions ourd like your consultant answer? The field is required.  s there any specific support we can provide regarding the accessibility of your consultation?  ccommodations do not require formal paperwork or disclosure of a disability.  Select this option if you would like to upload files (e.g. assignment sheet, essay draft) to share with your consultant.  onsultants will not review documents prior to your meeting and will not provide asynchronous responses as you must attend your meeting to receive aedback.  f you have completed the form, you can now press Next!  dministrative Options ield is restricted to site administrators.                                                                                                    | This field is requi                                                                                                    | ired.<br>(select all that apply) *<br>Annotated bibliograph<br>Group project*<br>Proposal*<br>Reiment/assignment are you v                                                                                                    | hy* Assignment sheet*<br>Lab report* Literature re<br>eflection* Rough draft*                                                                                                    | □ Brainstorm* □ Cri<br>view* □ Multimedia<br>□ Summary* □ Oth                                                                                                    | itical analysis*                                                                                                    |
| g. What are the strengths of your writing thus far? What challenges have you encountered in this writing assignment? Do you have specific questions<br>ou'd like your consultant answer?<br>This field is required.<br>Is there any specific support we can provide regarding the accessibility of your consultation?<br>In the field is required.<br>Is there any specific support we can provide regarding the accessibility of your consultation?<br>Is commodations do not require formal paperwork or disclosure of a disability.<br>Select this option if you would like to upload files (e.g. assignment sheet, essay draft) to share with your consultant.<br>consultants will not review documents prior to your meeting and will not provide asynchronous responses as you must attend your meeting to receive<br>aedback.<br>f you have completed the form, you can now press Next!<br>diministrative Options<br>lield is restricted to site administrators.                                                                                                    | This field is requi  Cocument type   Abstract* Final draft* Presentation* Vhat kind of docu This field is requi easons for app Academic cor General writin Paraphrasing/ Thesis statem Other (descrit                                                                                                    | red. (select all that apply) * (select all that apply) * Group project* Proposal* Proposal* Proposal* Rement/assignment are you v red. ointment (select all that vversation/speaking prac gr advice* Getting: //Summarizing/Quoting* ent* Understandin be below)*                                                                                                    | hy* Assignment sheet*<br>Lab report* Literature rei<br>effection* Rough draft*<br>working on? Select other if none of<br>                                                                                                    | Brainstorm* Crr<br>view* Multimedia<br>Summary* Oth<br>the options are accurate.<br>English Language<br>Integrating sourco<br>Revision strategies/c                                                                                                    | itical analysis* Essay*<br>project* Poster*<br>her (describe below)*<br>Development* French languag<br>es* Organization*<br>oncerns* Spanish language*                                                                                                    |
| ou'd like your consultant answer? This field is required. This field is required. This field is restricted to site administrators. This field is restricted to site administrators. This field is re       | This field is requi cocument type     Abstract*     Final draft*     Final draft*     Final draft*     Presentation*     Vhat kind of docu     This field is requi cocos for app     Academic cor     General writin     Paraphrasing/     Thesis statem     Other (descrit     This field is requi                                                                                                    | red. (select all that apply) (select all that apply) (red. (select all that apply) (red. (select all that (select all that (select all that versation/speaking prac tig advice* (setting: (Summarizing/Quoting* ent* Understandin be below)* red.                                                                                                    | hy*Assignment sheet*<br>Lab report*Literature rei<br>effection*Rough draft*<br>working on? Select other if none of<br>sapply) *<br>tice*Academic Integrity*<br>started*Grammar basics*<br>Planning and drafting*<br>g assignment expectations*                                                                                                    | Brainstorm* Cri<br>view* Multimedia J<br>Summary* Ott<br>the options are accurate.<br>English Language<br>Integrating sourco<br>Revision strategies/<br>Word choice* V                                                                                                    | itical analysis*Essay*<br>project*Poster*<br>her (describe below)*<br>Development*French language<br>es*Organization*<br>concerns*Spanish language*<br>Vriters block*                                                                                                    |
| ou'd like your consultant answer? This field is required. This field is required. This field is restricted to site administrators. This field is restricted to site administrators. This field is re       | This field is requi     Courment type     Asstract*     Final draft*     Friad draft*     Presentation*     Ata kind of docu     This field is requi     Academic cor     General writin     Paraphrasing/     Thesis statem     Other (describ     Othis field is requi lease provide a                                                                                                    | ired. (select all that apply) (select all that apply) (select all that apply) (select all that apply) (select all that (select all that (select all (select all (sele | hy*Assignment sheet*<br>Lab report*Literature rei<br>effection*Rough draft*<br>working on? Select other if none of<br>sapply) *<br>tice*Academic Integrity*<br>started*Grammar basics*<br>Planning and drafting*<br>g assignment expectations*                                                                                                    | Brainstorm* Cri<br>view* Multimedia J<br>Summary* Ott<br>the options are accurate.<br>English Language<br>Integrating sourco<br>Revision strategies/<br>Word choice* V                                                                                                    | itical analysis*Essay*<br>project*Poster*<br>her (describe below)*<br>Development*French language<br>es*Organization*<br>concerns*Spanish language*<br>Vriters block*                                                                                                    |
| ourd like your consultant answer? This field is required. This field is required. This field is required. This field is required. This field is required. This field is required. This field is required. This field is nequired formal paperwork or disclosure of a disability. Select this option if you would like to upload files (e.g. assignment sheet, essay draft) to share with your consultant. The options of the two documents prior to your meeting and will not provide asynchronous responses as you must attend your meeting to receive eedback. The you have completed the form, you can now press Next! Idministrative Options lield is restricted to site administrators.                                                                                                    | This field is requi     Courment type     Asstract*     Final draft*     Friad draft*     Presentation*     Ata kind of docu     This field is requi     Academic cor     General writin     Paraphrasing/     Thesis statem     Other (describ     Othis field is requi lease provide a                                                                                                    | ired. (select all that apply) (select all that apply) (select all that apply) (select all that apply) (select all that (select all that (select all (select all (sele | hy*Assignment sheet*<br>Lab report*Literature rei<br>effection*Rough draft*<br>working on? Select other if none of<br>sapply) *<br>tice*Academic Integrity*<br>started*Grammar basics*<br>Planning and drafting*<br>g assignment expectations*                                                                                                    | Brainstorm* Cri<br>view* Multimedia J<br>Summary* Ott<br>the options are accurate.<br>English Language<br>Integrating sourco<br>Revision strategies/<br>Word choice* V                                                                                                    | itical analysis*Essay*<br>project*Poster*<br>her (describe below)*<br>Development*French language<br>es*Organization*<br>concerns*Spanish language*<br>Vriters block*                                                                                                    |
| ou'd like your consultant answer? This field is required. This field is required. This field is restricted to site administrators. This field is restricted to site administrators. This field is re       | This field is requi     Courment type     Asstract*     Final draft*     Friad draft*     Presentation*     Ata kind of docu     This field is requi     Academic cor     General writin     Paraphrasing/     Thesis statem     Other (describ     Othis field is requi lease provide a                                                                                                    | ired. (select all that apply) (select all that apply) (select all that apply) (select all that apply) (select all that (select all that (select all (select all (sele | hy*Assignment sheet*<br>Lab report*Literature rei<br>effection*Rough draft*<br>working on? Select other if none of<br>sapply) *<br>tice*Academic Integrity*<br>started*Grammar basics*<br>Planning and drafting*<br>g assignment expectations*                                                                                                    | Brainstorm* Cri<br>view* Multimedia J<br>Summary* Ott<br>the options are accurate.<br>English Language<br>Integrating sourco<br>Revision strategies/<br>Word choice* V                                                                                                    | itical analysis*Essay*<br>project*Poster*<br>her (describe below)*<br>Development*French language<br>es*Organization*<br>concerns*Spanish language*<br>Vriters block*                                                                                                    |
| This field is required.  In the field is required. In the field is required. In the field is required. In the field is required. In the field is required. In the field is required formal paperwork or disclosure of a disability. In the field is field in the field is the field is restricted to the administrators.  In the field is restricted to the field in the field is the field is restricted to the field in the field is restricted to the field is the field is restricted to the field is the field is restricted to the field is the field is the field is restricted to the field is the field is the fi        | This field is required Abstract* Abstract* Abstract* Final draft* Presentation* Abstract* Presentation* In his field is required easons for appy Academic cor Constraint of docu easons for appy Cademic cor Constraint of the constraint of the constraint of the constraint of the constraint of the constraint of the constraint of the constraint of the constraint of the constraint of the constraint to know the constraint to know the constraint of the constraint to know the constraint of the constraint to know the constraint of the constraint of the constraint to know the constraint of the constraint of t | ised. (select all that apply) (select all that apply) (select all that apply) (select all that apply) (select all that (select all that (selec | hy* Assignment sheet*<br>Lab report* Literature re-<br>effection* Rough draft*<br>working on? Select other if none of<br>* apply) *<br>tice* Academic Integrity*<br>started* Grammar basics*<br>Planning and drafting*<br>g assignment expectations*<br>r main goals for this session. Yo                                                                                                    | Brainstorm* Cri<br>view* Multimedia<br>Summary* Oth<br>the options are accurate.<br>English Language<br>Integrating source<br>Revision strategies/c<br>Word choice* V<br>ou can also share any of                                                                                          | itical analysis* Essay*<br>project* Poster*<br>her (describe below)*<br>Development* French languag<br>es* Organization*<br>ioncerns* Spanish language*<br>Vriters block*<br>ther information you'd like your                                                                                        |
| ccommodations do not require formal paperwork or disclosure of a disability.  Select this option if you would like to upload files (e.g. assignment sheet. essay draft) to share with your consultant. oncultants will not review documents prior to your meeting and will not provide asynchronous responses as you must attend your meeting to receive sedback.  f you have completed the form, you can now press Next!  dministrative Options sel is restricted to site administrators.                                                                                                    | This field is required Abstract* Abstract* Abstract* Final draft* Presentation* Abstract* Presentation* In his field is required easons for appy Academic cor Constraint of docu easons for appy Cademic cor Constraint of the constraint of the constraint of the constraint of the constraint of the constraint of the constraint of the constraint of the constraint of the constraint of the constraint to know the constraint to know the constraint of the constraint to know the constraint of the constraint to know the constraint of the constraint of the constraint to know the constraint of the constraint of t | ired. (select all that apply) * (select all that apply) * (select all that apply) * (roup project * ) Foroposal* Re ment/assignment are you v red. ointment (select all that twersation/speaking prac advice* Getting: (Summarizing/Quoting* tent* Understandin be below)* red. brief statement on you ow.  trengths of your writing the                                                                                                    | hy* Assignment sheet*<br>Lab report* Literature re-<br>effection* Rough draft*<br>working on? Select other if none of<br>* apply) *<br>tice* Academic Integrity*<br>started* Grammar basics*<br>Planning and drafting*<br>g assignment expectations*<br>r main goals for this session. Yo                                                                                                    | Brainstorm* Cri<br>view* Multimedia<br>Summary* Oth<br>the options are accurate.<br>English Language<br>Integrating source<br>Revision strategies/c<br>Word choice* V<br>ou can also share any of                                                                                          | itical analysis* Essay*<br>project* Poster*<br>her (describe below)*<br>Development* French languag<br>es* Organization*<br>ioncerns* Spanish language*<br>Vriters block*<br>ther information you'd like your                                                                                        |
| Select this option if you would like to upload files (e.g. assignment sheet. essay draft) to share with your consultant.<br>onsultants will not review documents prior to your meeting and will not provide asynchronous responses as you must attend your meeting to receive<br>excluse.<br>f you have completed the form, you can now press Next!<br>dministrative Options<br>ield is restricted to site administrators.                                                                                                    | This field is required to comment type in the second second seco | ired. (select all that apply) * (select all that apply) * (select all that apply) * (select all that apply) * (red. ointment (select all that wersation/speaking prac gadvice* (select all that wersation/speaking prac gadvice* (select all that wersation/speaking prac be below)* ired. birlef statement on you ow.  trengths of your writing thu sultant answer?                                                                                                    | hy* Assignment sheet*<br>Lab report* Literature re-<br>effection* Rough draft*<br>working on? Select other if none of<br>* apply) *<br>tice* Academic Integrity*<br>started* Grammar basics*<br>Planning and drafting*<br>g assignment expectations*<br>r main goals for this session. Yo                                                                                                    | Brainstorm* Cri<br>view* Multimedia<br>Summary* Oth<br>the options are accurate.<br>English Language<br>Integrating source<br>Revision strategies/c<br>Word choice* V<br>ou can also share any of                                                                                          | itical analysis* Essay*<br>project* Poster*<br>her (describe below)*<br>Development* French languag<br>es* Organization*<br>ioncerns* Spanish language*<br>Vriters block*<br>ther information you'd like your                                                                                        |
| Select this option if you would like to upload files (e.g. assignment sheet. essay draft) to share with your consultant.<br>onsultants will not review documents prior to your meeting and will not provide asynchronous responses as you must attend your meeting to receive<br>excluse.<br>f you have completed the form, you can now press Next!<br>dministrative Options<br>ield is restricted to site administrators.                                                                                                    | This field is required type ide tocument type ide tocument type ide tocument type ide tocument type ide tocument type ide tocument ide tocument ide | ired. (select all that apply) (select all that apply) (recup roject* (recup roject*) (recup roject*) (recup roposal*) (recup roposal*) (select all that (select all that (versation/speaking prac (summarizing/Quoting*) (summarizing/Quoting*) (select) (select) (selec | hy* Assignment sheet*<br>Lab report* Literature re<br>effection* Rough draft*<br>working on? Select other if none of<br>*apply) *<br>tice* Academic Integrity*<br>started* Grammar basics*<br>Planning and drafting*<br>g assignment expectations*<br>r main goals for this session. Yo<br>us far? What challenges have you en                                                                                                    | Brainstorm* Cri<br>view* Multimedia<br>Summary* Oth<br>the options are accurate.<br>English Language<br>Integrating source<br>Revision strategies/c<br>Word choice* V<br>ou can also share any of<br>ncountered in this writing :                                                          | itical analysis* Essay*<br>project* Poster*<br>her (describe below)*<br>Development* French languag<br>es* Organization*<br>ioncerns* Spanish language*<br>Vriters block*<br>ther information you'd like your                                                                                        |
| Select this option if you would like to upload files (e.g. assignment sheet. essay draft) to share with your consultant.<br>onsultants will not review documents prior to your meeting and will not provide asynchronous responses as you must attend your meeting to receive<br>excluse.<br>f you have completed the form, you can now press Next!<br>dministrative Options<br>ield is restricted to site administrators.                                                                                                    | This field is required type ide tocument type ide tocument type ide tocument type ide tocument type ide tocument type ide tocument ide tocument ide | ired. (select all that apply) (select all that apply) (recup roject* (recup roject*) (recup roject*) (recup roposal*) (recup roposal*) (select all that (select all that (versation/speaking prac (summarizing/Quoting*) (summarizing/Quoting*) (select) (select) (selec | hy* Assignment sheet*<br>Lab report* Literature re<br>effection* Rough draft*<br>working on? Select other if none of<br>*apply) *<br>tice* Academic Integrity*<br>started* Grammar basics*<br>Planning and drafting*<br>g assignment expectations*<br>r main goals for this session. Yo<br>us far? What challenges have you en                                                                                                    | Brainstorm* Cri<br>view* Multimedia<br>Summary* Oth<br>the options are accurate.<br>English Language<br>Integrating source<br>Revision strategies/c<br>Word choice* V<br>ou can also share any of<br>ncountered in this writing :                                                          | itical analysis* Essay*<br>project* Poster*<br>her (describe below)*<br>Development* French languag<br>es* Organization*<br>ioncerns* Spanish language*<br>Vriters block*<br>ther information you'd like your                                                                                        |
| Select this option if you would like to upload files (e.g. assignment sheet. essay draft) to share with your consultant.<br>onsultants will not review documents prior to your meeting and will not provide asynchronous responses as you must attend your meeting to receive<br>excluse.<br>f you have completed the form, you can now press Next!<br>dministrative Options<br>ield is restricted to site administrators.                                                                                                    | This field is required type ide tocument type ide tocument type ide tocument type ide tocument type ide tocument type ide tocument ide tocument ide | ired. (select all that apply) (select all that apply) (recup roject* (recup roject*) (recup roject*) (recup roposal*) (recup roposal*) (select all that (select all that (versation/speaking prac (summarizing/Quoting*) (summarizing/Quoting*) (select) (select) (selec | hy* Assignment sheet*<br>Lab report* Literature re<br>effection* Rough draft*<br>working on? Select other if none of<br>*apply) *<br>tice* Academic Integrity*<br>started* Grammar basics*<br>Planning and drafting*<br>g assignment expectations*<br>r main goals for this session. Yo<br>us far? What challenges have you en                                                                                                    | Brainstorm* Cri<br>view* Multimedia<br>Summary* Oth<br>the options are accurate.<br>English Language<br>Integrating source<br>Revision strategies/c<br>Word choice* V<br>ou can also share any of<br>ncountered in this writing :                                                          | itical analysis* Essay*<br>project* Poster*<br>her (describe below)*<br>Development* French languag<br>es* Organization*<br>ioncerns* Spanish language*<br>Vriters block*<br>ther information you'd like your                                                                                        |
| onsultants will not review documents prior to your meeting and will not provide asynchronous responses as you must attend your meeting to receive<br>eedback.<br>f you have completed the form, you can now press Next!<br>udministrative Options<br>ield is restricted to site administrators.                                                                                                    | This field is required type in the field is required to current type in the field is required to the field is required to the field is required t | ired. (select all that apply) * (select all that apply) * (select all that apply) * (roup project * ) Foroposal* Ri ment/assignment are you v red. ointment (select all that wersation/speaking prac ga dvice* (Summarizing/Quoting* cent* Understandin be below)* red. theid statement on you ow.  attengths of your writing the subtant answer? red. cific support we can proc                                                                                                    | hy* Assignment sheet*<br>Lab report* Literature rei<br>effection* Rough draft*<br>working on? Select other if none of<br>.apply) *<br>tice* Academic Integrity*<br>started* Frammar basis*<br>started* Planning and drafting*<br>g assignment expectations*<br>r main goals for this session. You<br>us far? What challenges have you en<br>vide regarding the accessibility                                                                 | Brainstorm* Cri<br>view* Multimedia<br>Summary* Oth<br>the options are accurate.<br>English Language<br>Integrating source<br>Revision strategies/c<br>Word choice* V<br>ou can also share any of<br>ncountered in this writing :                                                          | itical analysis* Essay*<br>project* Poster*<br>her (describe below)*<br>Development* French languag<br>es* Organization*<br>ioncerns* Spanish language*<br>Vriters block*<br>ther information you'd like your                                                                                        |
| eedback<br>f you have completed the form, you can now press Next!<br>idministrative Options<br>ield is restricted to site administrators.                                                                                                    | This field is required to current type is a second second | ired. (select all that apply) * (select all that apply) * (select all that apply) * (recuproject * ) Foroposal* Reference * ) Proposal* Reference * ) Proposal* Reference * ) ointment (select all that twersation/speaking prac type advice* Getting 1: (summarizing/Quoting* (summarizing/Quoting* (summarizing/Qu | hy" Assignment sheet"<br>Lab report Literature re<br>effection Rough draft*<br>working on? Select other if none of<br>apply) *<br>tice* Academic Integrity*<br>started* Grammar basics*<br>Planning and drafting*<br>g assignment expectations*<br>r main goals for this session. Ye<br>us far? What challenges have you en<br>vide regarding the accessibility<br>rwork or disclosure of a disability.                                      | Brainstorm* Cri<br>view* Multimedia<br>Summary* Ott<br>the options are accurate.<br>English Language<br>Integrating source<br>Revision strategies/c<br>Word choice* V<br>ou can also share any of<br>ncountered in this writing is                                                         | itical analysis* Essay*<br>project* Poster*<br>her (describe below)*<br>Development* French languag<br>es* Organization*<br>oncerns* Spanish language*<br>Vriters block*<br>ther information you'd like your<br>assignment? Do you have specific question                                            |
| dministrative Options<br>ield is restricted to site administrators.                                                                                                    | This field is required This field is required Abstract* Abstract* Presentation* Presentation* This field is required accommodations of General writin This field is required This field is required This field is the this the this the this the the the the the the the the the the                                                                                                    | ired. (select all that apply) * (select all that apply) * (select all that apply) * (select all that apply) * (select all that wersation/speaking prac ag advice*   Getting (Summarizing/Quoting* ent*   Understandin be below)* ired. birlef statement on you ow.  trengths of your writing the sultant answer? ired. iffic support we can prof do not require formal pape option if you would like 1                                                                                                    | hy" Assignment sheet"<br>Lab report Literature re<br>effection Rough draft*<br>working on? Select other if none of<br>apply) *<br>(Academic Integrity*<br>started* Grammar basics*<br>Planning and drafting*<br>g assignment expectations*<br>r main goals for this session. You<br>us far? What challenges have you en<br>vide regarding the accessibility<br>rwork or disclosure of a disability.                                          | Brainstorm* Cri<br>view* Multimedia<br>Summary* Oth<br>the options are accurate.<br>English Language<br>Integrating sourco<br>Revision strategies/c<br>Word choice* V<br>sou can also share any of<br>ncountered in this writing in<br>rof your consultation?<br>sheet, essay draft) to sh | titical analysis*Essay*<br>project*Poster*<br>her (describe below)*<br>Development*Prench language<br>es*Organization*<br>concerns*Spanish language*<br>Writers block*<br>ther information you'd like your<br>assignment? Do you have specific question<br>assignment? Do you have specific question |
| dministrative Options<br>ield is restricted to site administrators.                                                                                                    | This field is required type in Abstract* Abstract* Abst | ired. (select all that apply) * (select all that apply) * (select all that apply) * (select all that apply) * (select all that wersation/speaking prac ag advice*   Getting (Summarizing/Quoting* ent*   Understandin be below)* ired. birlef statement on you ow.  trengths of your writing the sultant answer? ired. iffic support we can prof do not require formal pape option if you would like 1                                                                                                    | hy" Assignment sheet"<br>Lab report Literature re<br>effection Rough draft*<br>working on? Select other if none of<br>apply) *<br>(Academic Integrity*<br>started* Grammar basics*<br>Planning and drafting*<br>g assignment expectations*<br>r main goals for this session. You<br>us far? What challenges have you en<br>vide regarding the accessibility<br>rwork or disclosure of a disability.                                          | Brainstorm* Cri<br>view* Multimedia<br>Summary* Oth<br>the options are accurate.<br>English Language<br>Integrating sourco<br>Revision strategies/c<br>Word choice* V<br>sou can also share any of<br>ncountered in this writing in<br>rof your consultation?<br>sheet, essay draft) to sh | titical analysis*Essay*<br>project*Poster*<br>her (describe below)*<br>Development*Prench language<br>es*Organization*<br>concerns*Spanish language*<br>Writers block*<br>ther information you'd like your<br>assignment? Do you have specific question<br>assignment? Do you have specific question |
| ield is restricted to site administrators.                                                                                                    | This field is required type in the second second s | ired. (select all that apply) * (select all that apply) * (select all that apply) * (roup project * ) Proposal* Ri Proposal* Ri Proposa | hy* Assignment sheet*<br>Lab report* Literature re<br>effection* Rough draft*<br>working on? Select other if none of<br>apply) *<br>tice* Academic Integrity*<br>started* Grammar basics*<br>Planning and drafting*<br>g assignment expectations*<br>r main goals for this session. Yo<br>us far? What challenges have you en<br>vide regarding the accessibility<br>to upload files (e.g. assignment<br>o your meeting and will not provide | Brainstorm* Cri view* Multimedia Summary* Ott the options are accurate.  Revision strategies/c Word choice* V ou can also share any of ncountered in this writing a rof your consultation? sheet, essay draft) to sh e asynchronous responses                                              | titical analysis*Essay*<br>project*Poster*<br>her (describe below)*<br>Development*Prench language<br>es*Organization*<br>concerns*Spanish language*<br>Writers block*<br>ther information you'd like your<br>assignment? Do you have specific question<br>assignment? Do you have specific question |
|                                                                                                    | This field is required to common type in the base of the base of  | ired. (select all that apply) * (select all that apply) * (select all that apply) * (recuproject* (recuproject* (recuproject*)) (recuproject*) (recuproject*) (select all that (select all that (select all (select all (select all (select all (select all (select all (select all (select all (select all (select all (select all (select all (select (select all (select all (select  | hy* Assignment sheet*<br>Lab report* Literature re<br>effection* Rough draft*<br>working on? Select other if none of<br>apply) *<br>tice* Academic Integrity*<br>started* Grammar basics*<br>Planning and drafting*<br>g assignment expectations*<br>r main goals for this session. Yo<br>us far? What challenges have you en<br>vide regarding the accessibility<br>to upload files (e.g. assignment<br>o your meeting and will not provide | Brainstorm* Cri view* Multimedia Summary* Ott the options are accurate.  Revision strategies/c Word choice* V ou can also share any of ncountered in this writing a rof your consultation? sheet, essay draft) to sh e asynchronous responses                                              | titical analysis*Essay*<br>project*Poster*<br>her (describe below)*<br>Development*Prench language<br>es*Organization*<br>concerns*Spanish language*<br>Writers block*<br>ther information you'd like your<br>assignment? Do you have specific question<br>assignment? Do you have specific question |
| Indicates a required field.                                                                                                    | This field is required This field is required Abstract* Abstract* Presentation* Presentation* Presentation* Abstract* Presentation* Paraphrasing Commonstrate Commonstrate Abstract* Abstract* Abst | ired. (select all that apply) * (select all that apply) * (select all that apply) * (roup project * (roup project * (red. ointment (select all that wersation/speaking prac g advice* (select all that wersation/speaking prac g advice* (select all that wersation/speaking prac g advice* (select all that wersation/speaking prac g advice* (select all that wersation/speaking prac wersation/speaking prac wersation/speaking prac subatat answer? red. completed the for poptions (select all that (select all that ) (select all that ) | hy* Assignment sheet*<br>Lab report* Literature re<br>effection* Rough draft*<br>working on? Select other if none of<br>apply) *<br>tice* Academic Integrity*<br>started* Grammar basics*<br>Planning and drafting*<br>g assignment expectations*<br>r main goals for this session. Yo<br>us far? What challenges have you en<br>vide regarding the accessibility<br>to upload files (e.g. assignment<br>o your meeting and will not provide | Brainstorm* Cri view* Multimedia Summary* Ott the options are accurate.  Revision strategies/c Word choice* V ou can also share any of ncountered in this writing a rof your consultation? sheet, essay draft) to sh e asynchronous responses                                              | titical analysis*Essay*<br>project*Poster*<br>her (describe below)*<br>Development*Prench language<br>es*Organization*<br>concerns*Spanish language*<br>Writers block*<br>ther information you'd like your<br>assignment? Do you have specific question<br>assignment? Do you have specific question |
| <b>X</b> _                                                                                                    | This field is required This field is required Abstract* Abstract* Presentation* Presentation* Presentation* Abstract* Presentation* Paraphrasing Commonstrate Commonstrate Abstract* Abstract* Abst | ired. (select all that apply) * (select all that apply) * (select all that apply) * (roup project * (roup project * (red. ointment (select all that wersation/speaking prac g advice* (select all that wersation/speaking prac g advice* (select all that wersation/speaking prac g advice* (select all that wersation/speaking prac g advice* (select all that wersation/speaking prac wersation/speaking prac wersation/speaking prac subatat answer? red. completed the for poptions (select all that (select all that ) (select all that ) | hy* Assignment sheet*<br>Lab report* Literature re<br>effection* Rough draft*<br>working on? Select other if none of<br>apply) *<br>tice* Academic Integrity*<br>started* Grammar basics*<br>Planning and drafting*<br>g assignment expectations*<br>r main goals for this session. Yo<br>us far? What challenges have you en<br>vide regarding the accessibility<br>to upload files (e.g. assignment<br>o your meeting and will not provide | Brainstorm* Cri view* Multimedia Summary* Ott the options are accurate.  Revision strategies/c Word choice* V ou can also share any of ncountered in this writing a rof your consultation? sheet, essay draft) to sh e asynchronous responses                                              | titical analysis*Essay*<br>project*Poster*<br>her (describe below)*<br>Development*Prench language<br>es*Organization*<br>concerns*Spanish language*<br>Writers block*<br>ther information you'd like your<br>assignment? Do you have specific question<br>assignment? Do you have specific question |
|                                                                                                    | This field is required Abstract* Abstract* Ab | ised.  (select all that apply)  (select all that apply)  (select all that apply)  (recup project  (recup project  (recup the select all that (select all that (select all (select all (select (select all (select all (select (select (selec | hy* Assignment sheet*<br>Lab report* Literature re<br>effection* Rough draft*<br>working on? Select other if none of<br>apply) *<br>tice* Academic Integrity*<br>started* Grammar basics*<br>Planning and drafting*<br>g assignment expectations*<br>r main goals for this session. Yo<br>us far? What challenges have you en<br>vide regarding the accessibility<br>to upload files (e.g. assignment<br>o your meeting and will not provide | Brainstorm* Cri view* Multimedia Summary* Ott the options are accurate.  Brajish Language Theyrating source Revision strategies/c Word choice* V ou can also share any of ncountered in this writing a rof your consultation? sheet, essay draft) to sh e asynchronous responses           | titical analysis*Essay*<br>project*Poster*<br>her (describe below)*<br>Development*Prench language<br>es*Organization*<br>concerns*Spanish language*<br>Writers block*<br>ther information you'd like your<br>assignment? Do you have specific question<br>assignment? Do you have specific question |

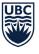

**Student Learning Hub** 

**Okanagan** Campus

3. You do not need to enter anything on this screen. This page explains how to access the Post-Appointment Summary form after your appointment (not applicable to all services).

You may now press "Reserve" to confirm your request for an appointment.

| Reserve Victor (In Person) (SPAN)                                                                                |                                                           |                                                              | $\times$ |
|----------------------------------------------------------------------------------------------------|-----------------------------------------------------------|--------------------------------------------------------------|----------|
| •                                                                                                    |                                                           | 0                                                            |          |
| Reservation                                                                                                    | Appointment Form (Writing)<br>(Victor (In Person) (SPAN)) | Your Post-Appointment Summary<br>(Victor (In Person) (SPAN)) |          |
| To confirm your a<br>now.                                                                                        | ppointment request,                                       | press RESERVE                                                |          |
| lf you are booking an C<br>Zoom link by email.                                                                   | Online (Zoom) appointme                                   | nt, you will receive the                                     |          |
| After your appointment, your consultant will<br>lists your next steps.                                           | complete a Post-Appointment Summary (PAS                  | 5) that summarizes what you covered and                      |          |
| There are several ways to access your PAS ar                                                                     | nd any files your consultant has uploaded for you         | u:                                                           |          |
| • You will receive your PAS and a link to                                                                        | any files by email within 12 hours of your meeti          | ing's conclusion                                             |          |
| • Your PAS is accessible by returning to                                                                         | this form                                                 |                                                              |          |
| • You can view your PAS for this appoin                                                                          | tment or previous ones by going to History>Res            | servations and clicking on the appointment                   |          |
| Appointment complete (for admin use only)<br><i>Not available</i><br>Field is restricted to site administrators. |                                                           |                                                              | -        |
| Back                                                                                                    |                                                           | Reserve                                                      |          |

4. Once you press Reserve, you will receive an email with details on your meeting. If you have booked an online appointment (via Zoom), you will receive the Zoom link in this email.

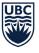

# Viewing, editing, & cancelling upcoming appointments

To view your upcoming reservations, go to your Dashboard. You can adjust "Show # Days Ahead" to view appointments you've booked further in the future.

| Q-RESERVE    | Dashboard                     |                                                                                                    |
|--------------|-------------------------------|----------------------------------------------------------------------------------------------------|
| යි Dashboard | Dashboard                     |                                                                                                    |
| 음 Sites      | My Memberships                | Current and Upcoming Reservations                                                                                                    |
| Q Search     | 📋 UBCO - CSC & Library        | © Approved                                                                                                    |
| D History    | 💾 UBCO - Student Learning Hub | Victor (In Person) (SPAN) at UBCO - Student Learning Hub Details Mon, Oct 18th 2021 11:00 AM for 45 minutes                                                                                                    |
| 9 My Profile |                               | Appointment         What is your         Ereel free to<br>first (prefered)         What is your         UWhat is your         UWhat is your           admin use only         name and<br>name and         pronouns:         Arts and Social         program?         UBCO?                                                                                                    |
| Sign Out     |                               | False         surname?         he/him         Sciences         Art History & Undergraduate           Test Student         Visual Culture                                                                                                    |
| v Sign Out   |                               | Image: Constructor/Supervisor     Image: Constructor/Supervisor     Image: |
|              |                               | Plesse provide a brief statement datagement sheet Dupload document on your main goals for this session.     Empty Empty     I would like to practice my     pronunciation.     Dupload document     Empty                                                                                                    |
|              |                               | View All Reservations Export Calenda                                                                                                    |
|              |                               | Show 30 Days Ahead                                                                                                    |

To view past reservations or access a Post-Appointment Summary, go to History.

|                        | History      |                           |                             |                             |            | 𝕂 Show Filters |
|------------------------|--------------|---------------------------|-----------------------------|-----------------------------|------------|----------------|
| 없 Dashboard<br>왕 Sites | Reservations | Requests                  | Approvals                   | Credentials Invoices        | & Quotes   | Messages       |
| Q Search               |              |                           |                             |                             |            |                |
| 🕲 History              | Status       | Resource(s)               | Site                        | Start                       | Duration   | Calendar       |
| A My Profile           | ✓ Approved   | Victor (In Person) (SPAN) | UBCO - Student Learning Hub | Mon, Oct 18th 2021 11:00 AM | 45 minutes | , D            |

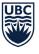

**Student Learning Hub** 

Okanagan Campus

To edit or cancel an upcoming appointment, click on "Details" (if accessing from Dashboard) or click on the appointment (if accessing from Calendar or History). In the appointment window, click on "Edit" to edit appointment details or click "Delete Reservation" to cancel your appointment.

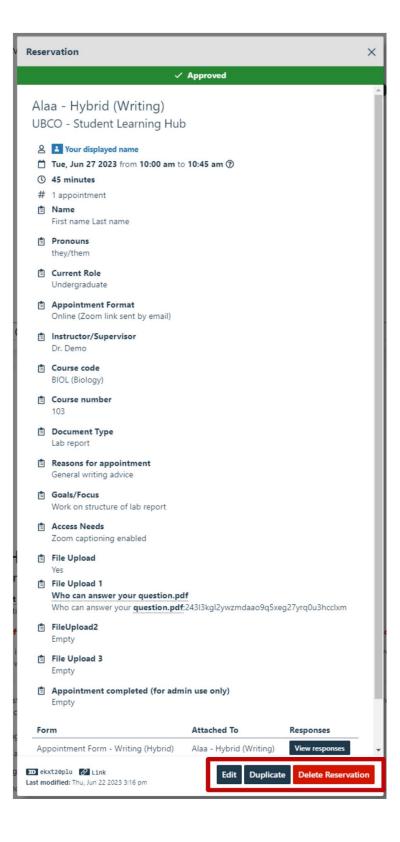

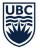